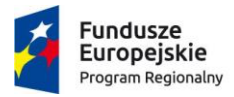

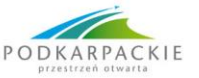

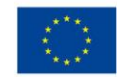

## **Z2.3**

**Nazwa przedmiotu zamówienia:** Zakup i dostawa sprzętu oraz oprogramowania niezbędnego do realizacji projektu Podkarpackie e-biblioteki pedagogiczne

## **Numer referencyjny sprawy:** PBWR-7/2018/PEBP

**Część:** 3. Dostawa zestawów komputerowych wraz z oprogramowaniem

## **Szczegółowy opis przedmiotu zamówienia**

Zakup i dostawa sprzętu oraz oprogramowania niezbędnego do realizacji projektu Podkarpackie ebiblioteki pedagogiczne w niniejszym postępowaniu dofinansowany jest w ramach Regionalnego Programu Operacyjnego Województwa Podkarpackiego na lata 2014-2020 działanie 2.1 Podniesienie efektywności i dostępności e-usług, konkurs nr RPPK.02.01.00-IZ.00-18-002/16.

Dostarczony sprzęt musi być fabrycznie nowy, nieużywany, pochodzący z legalnego kanału dystrybucji. Data produkcji sprzętu nie może być wcześniejsza niż 6 miesięcy przed dostawą. Oprogramowanie nie może być wcześniej aktywowane i używane. Licencje wystawione na zamawiającego. Użytkownikiem końcowym będzie:

Pedagogiczna Biblioteka Wojewódzka w Rzeszowie ul. Gałęzowskiego 4 35-074 Rzeszów

### **1. Dostawa komputerów dla obsługi – sztuk 64**

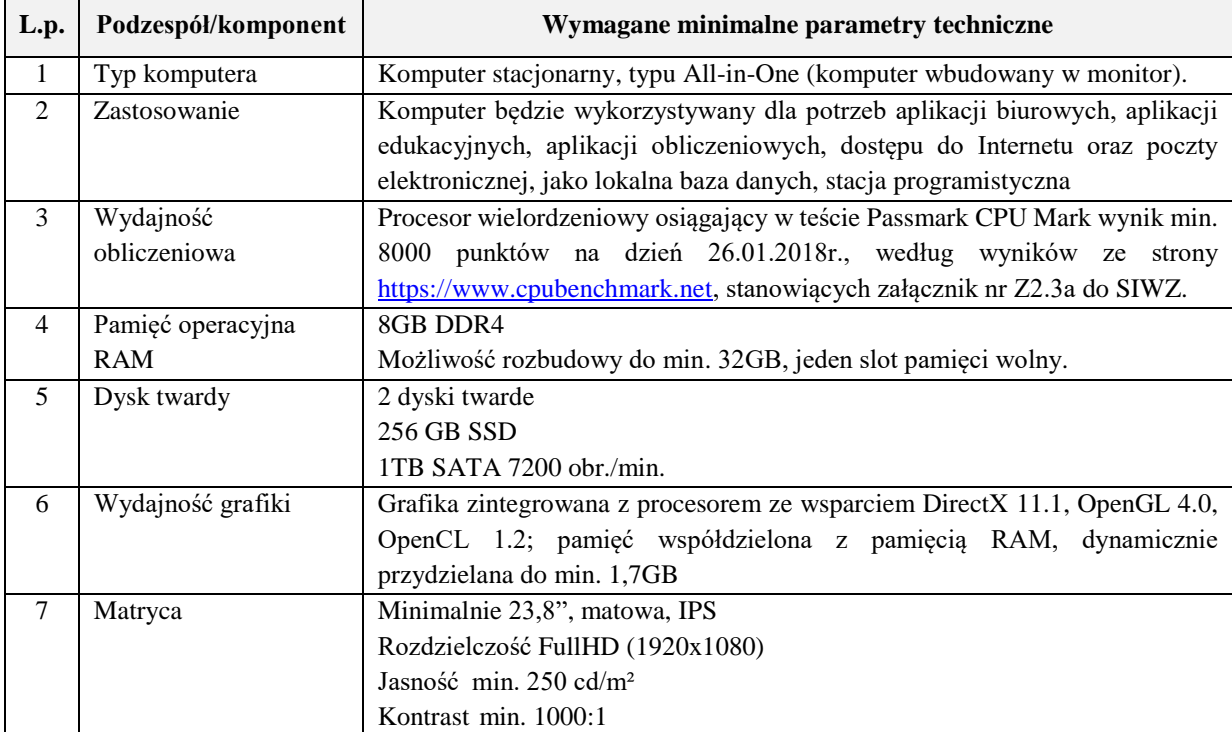

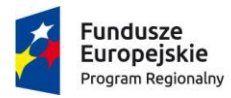

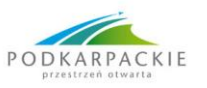

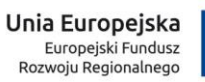

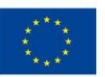

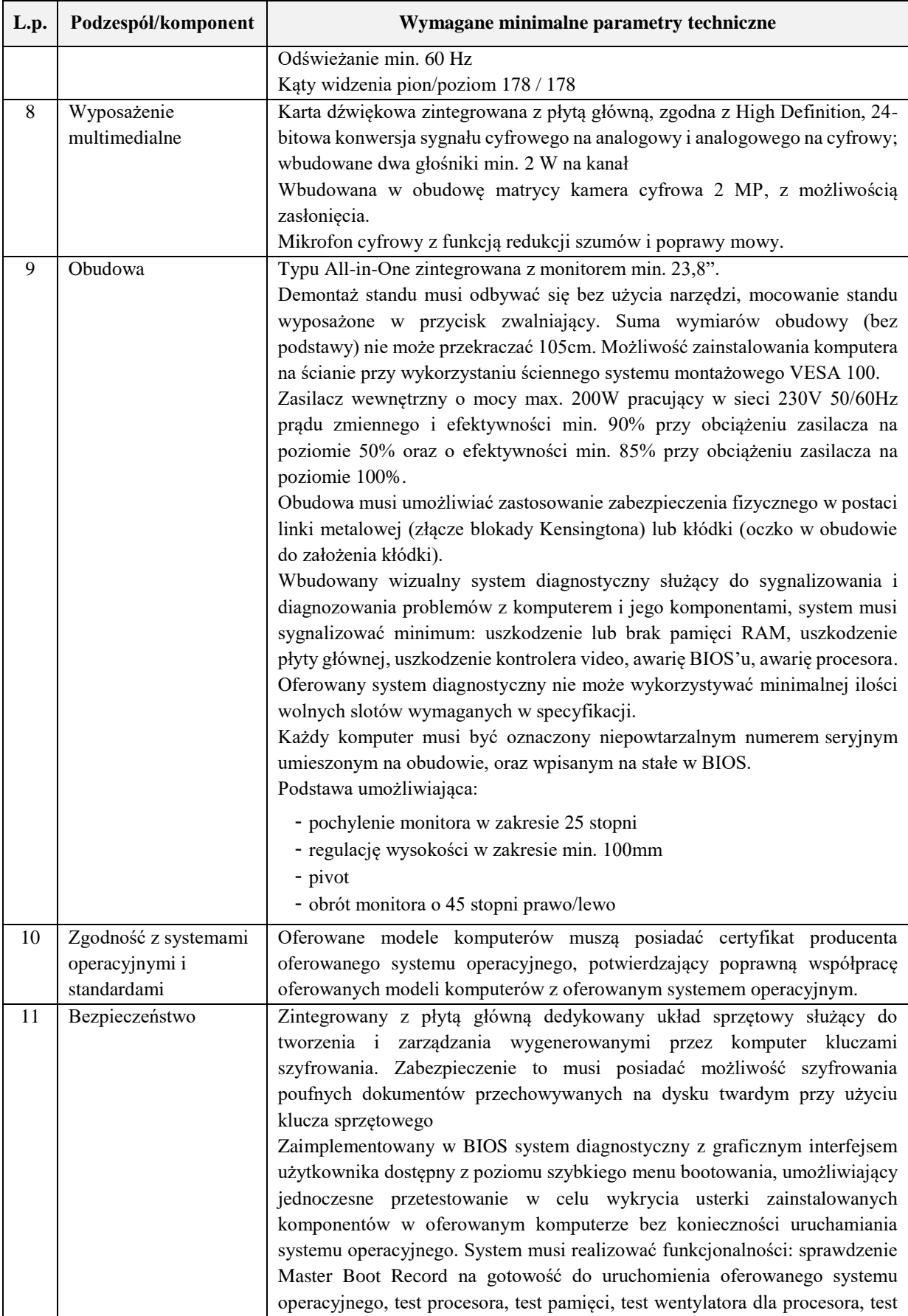

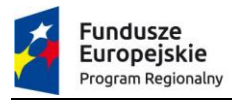

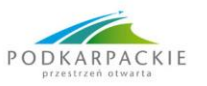

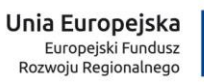

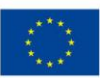

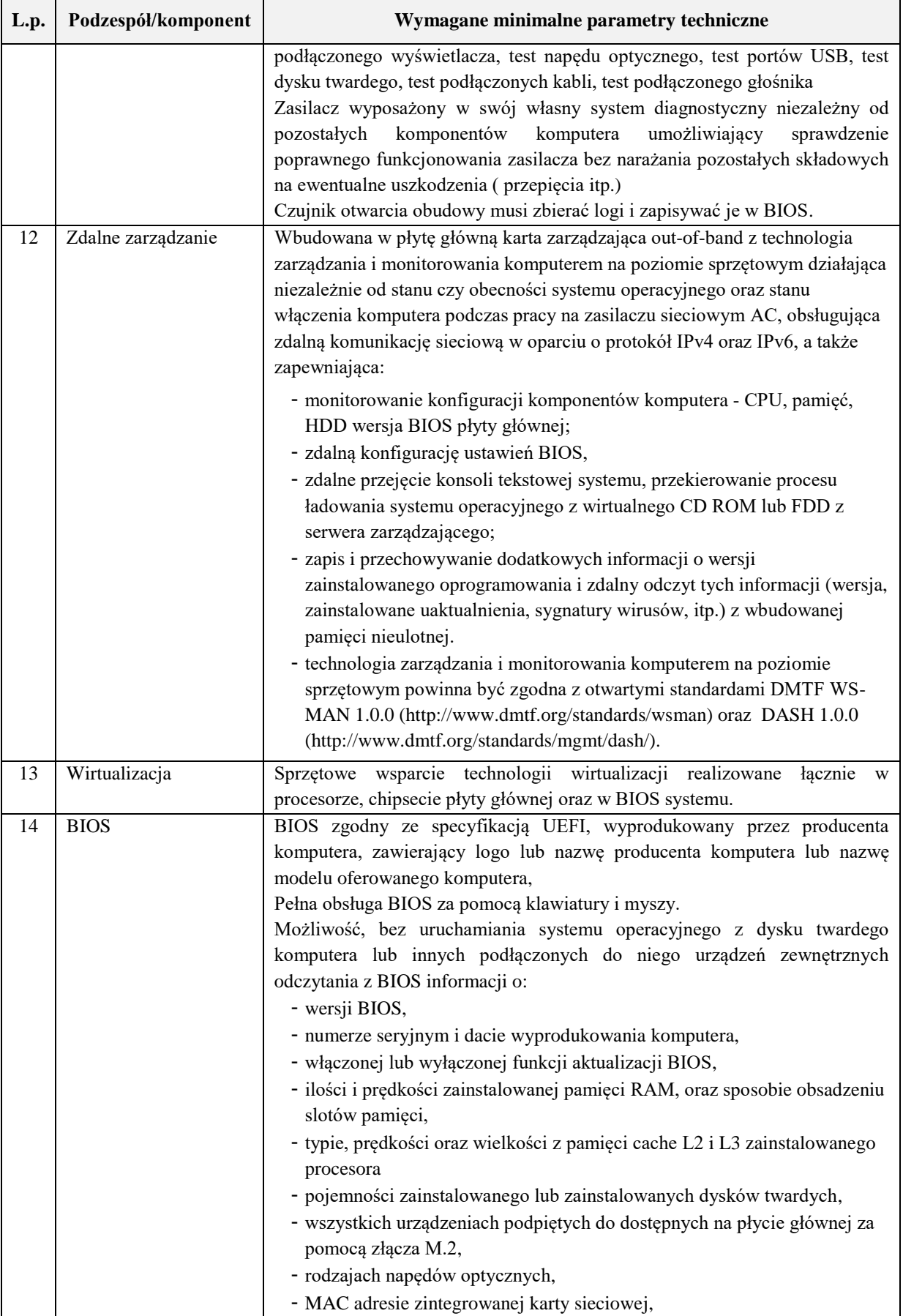

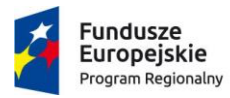

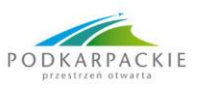

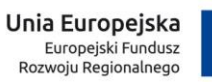

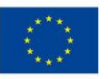

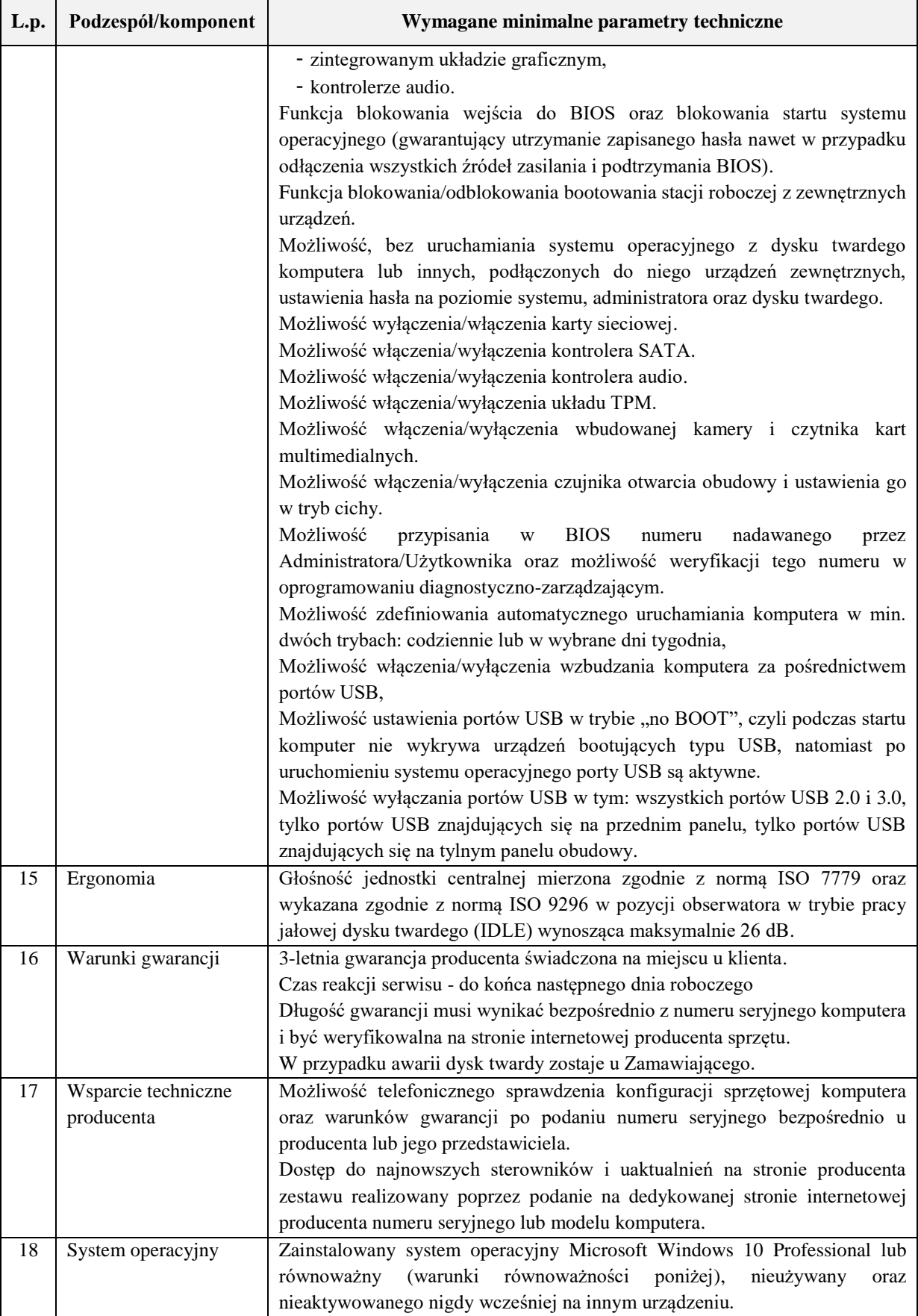

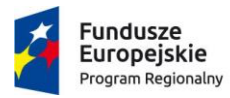

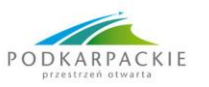

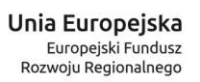

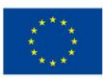

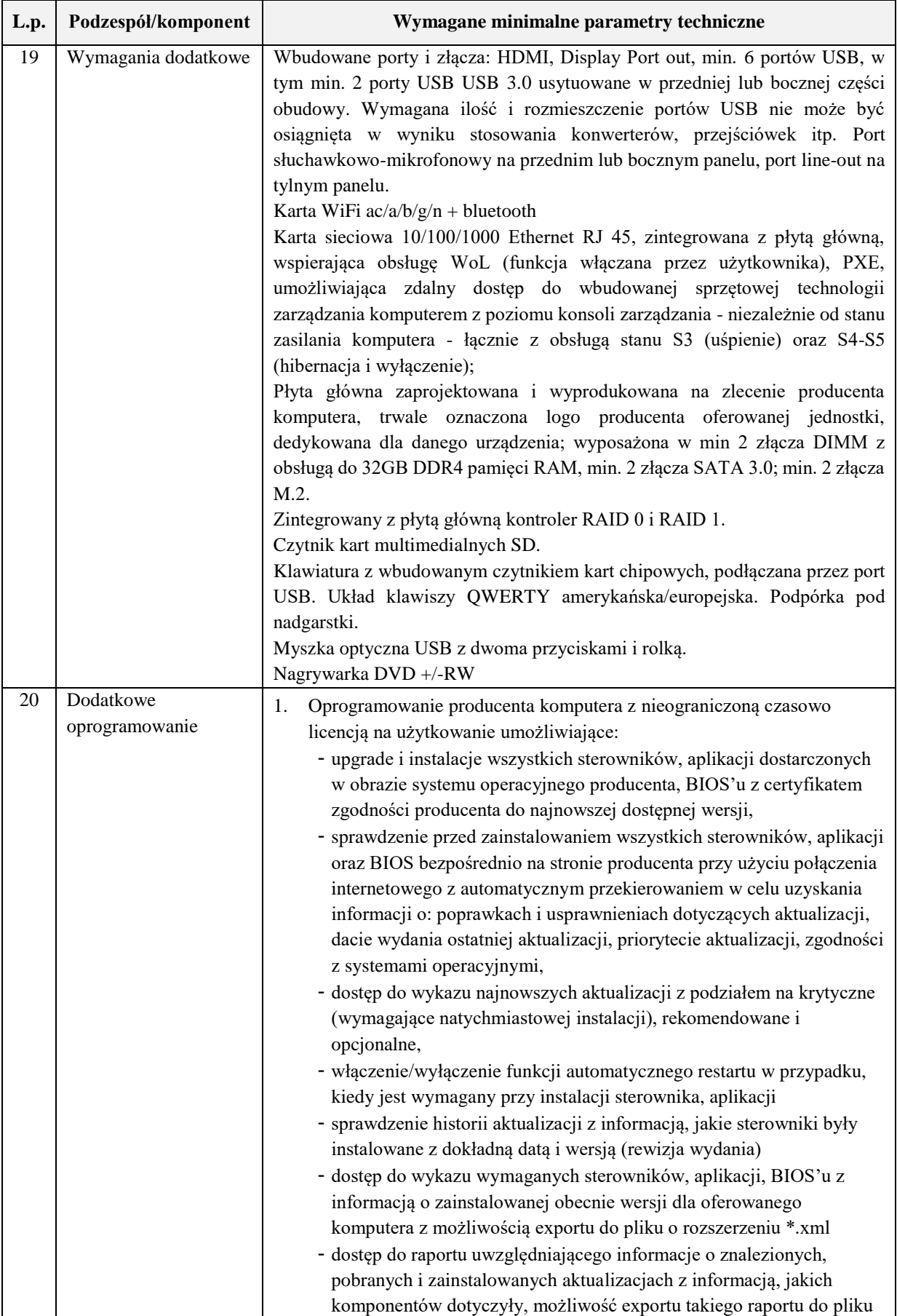

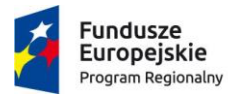

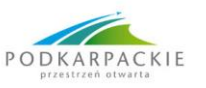

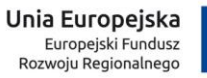

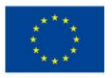

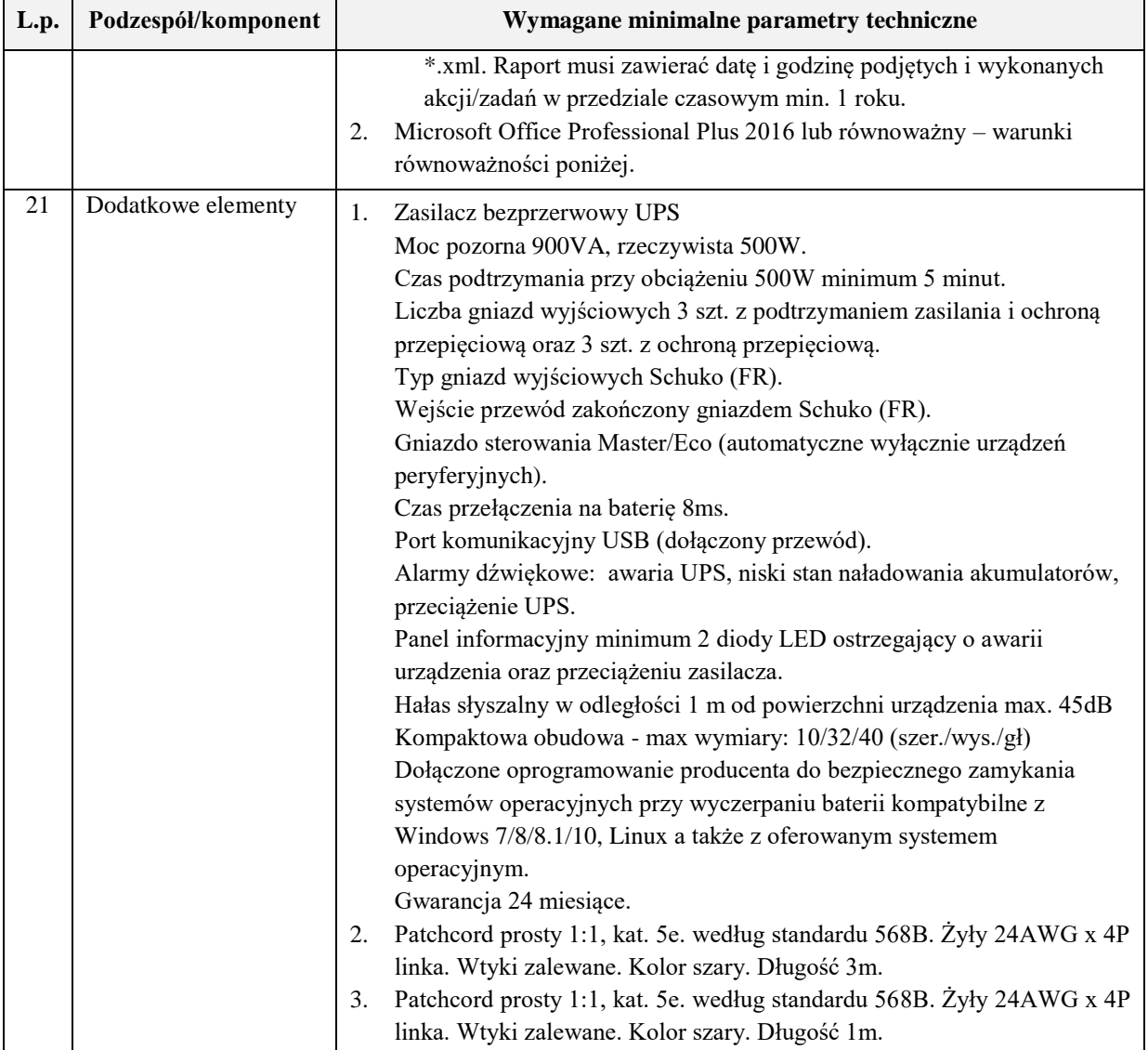

## **2. Dostawa komputerów dla redaktorów/administratorów – sztuk 10**

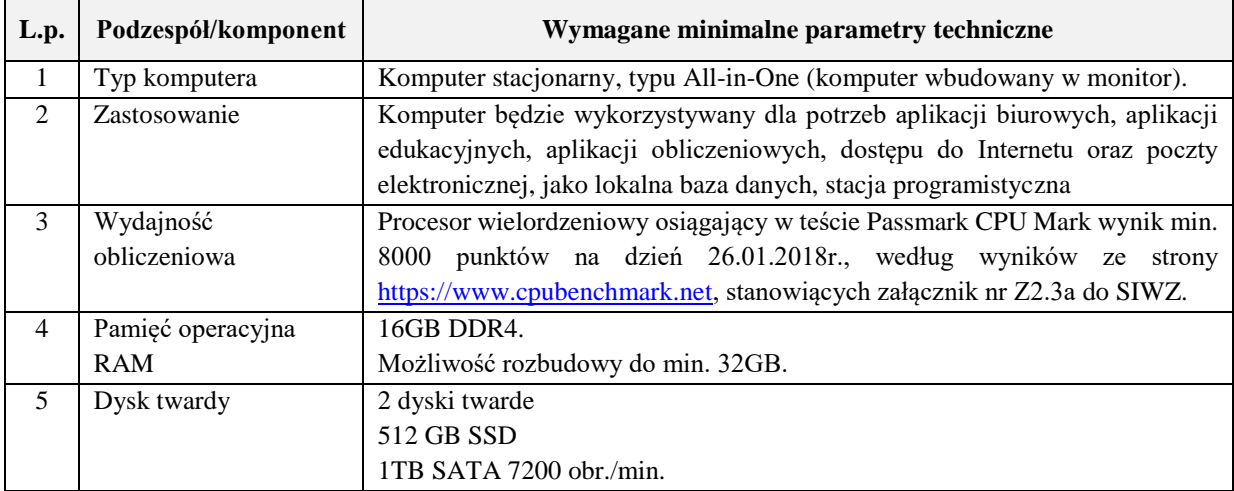

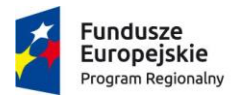

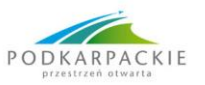

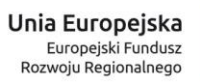

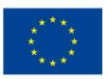

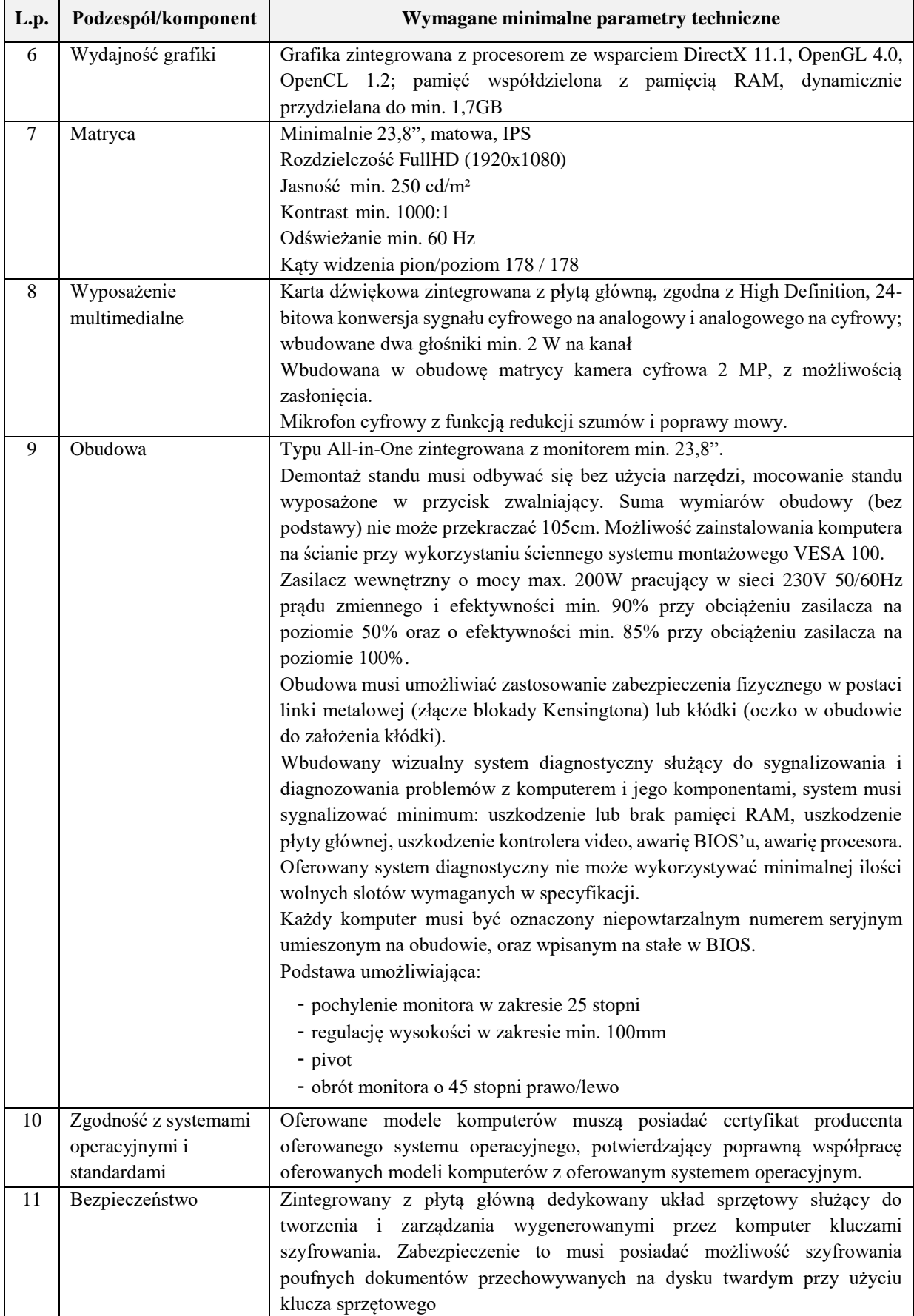

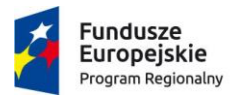

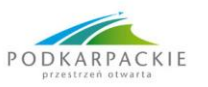

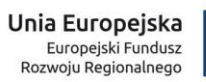

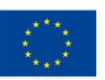

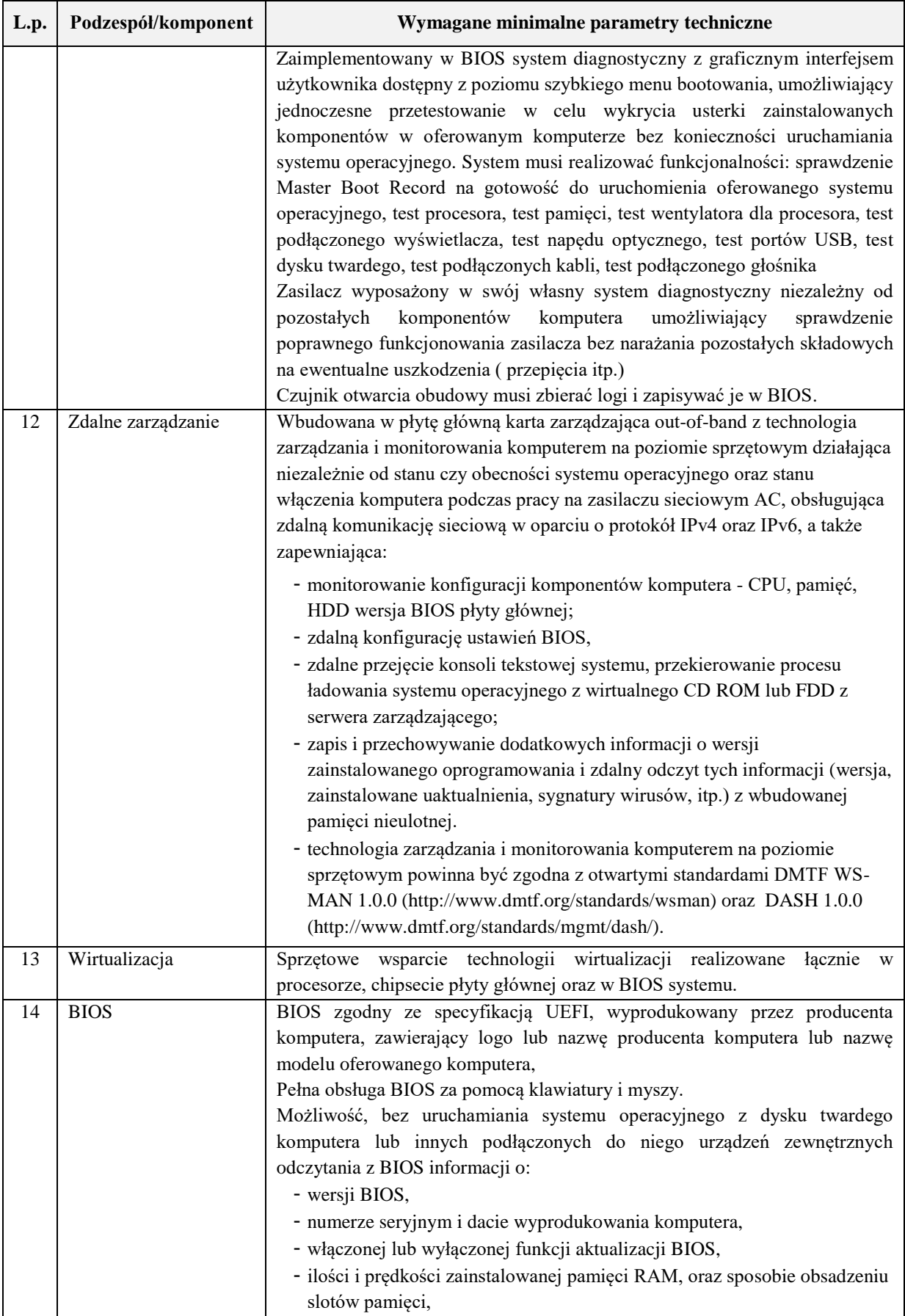

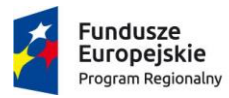

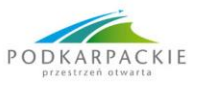

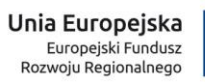

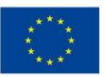

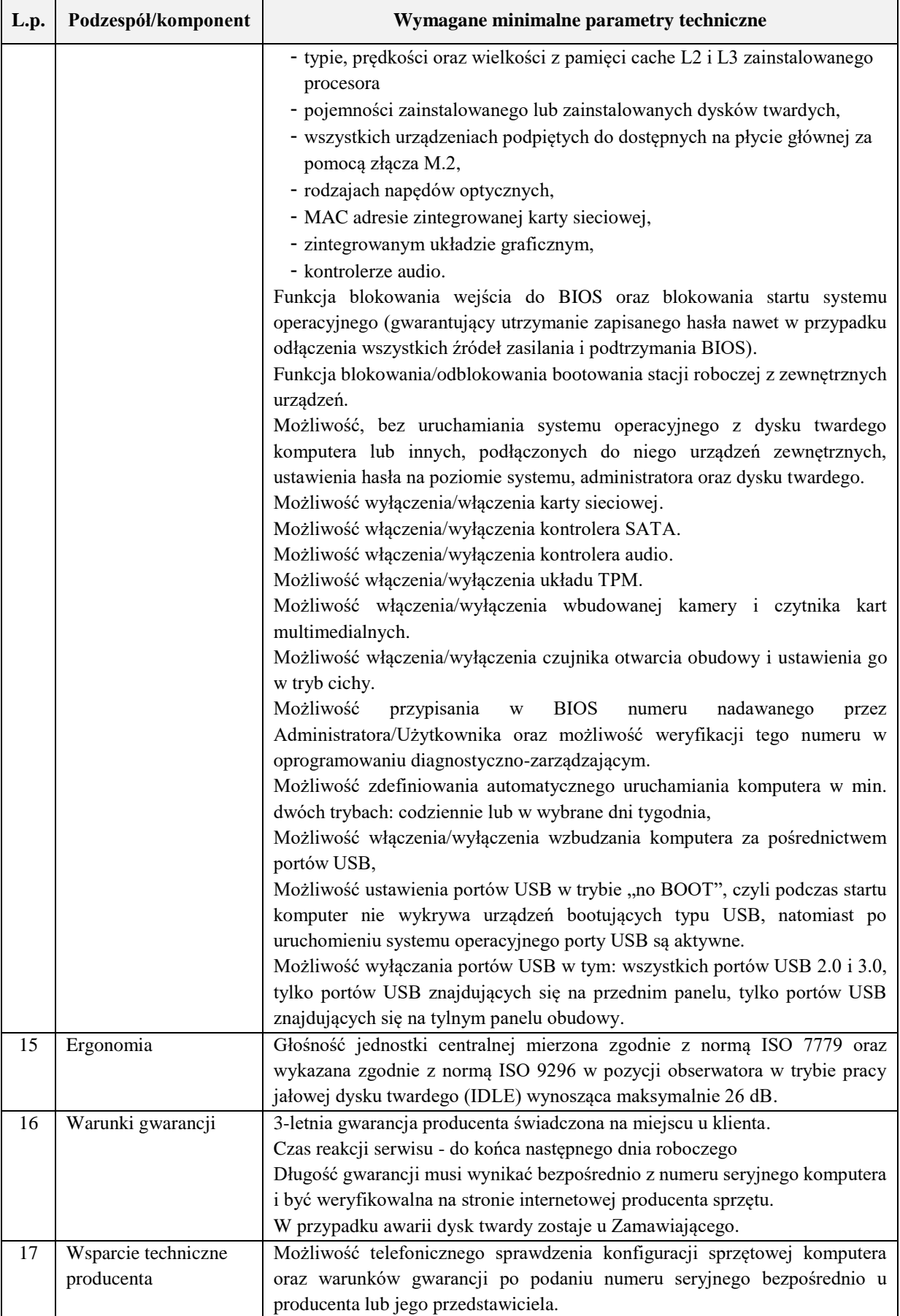

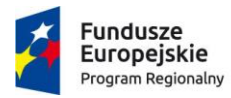

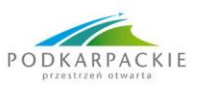

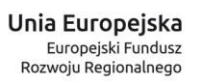

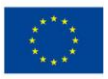

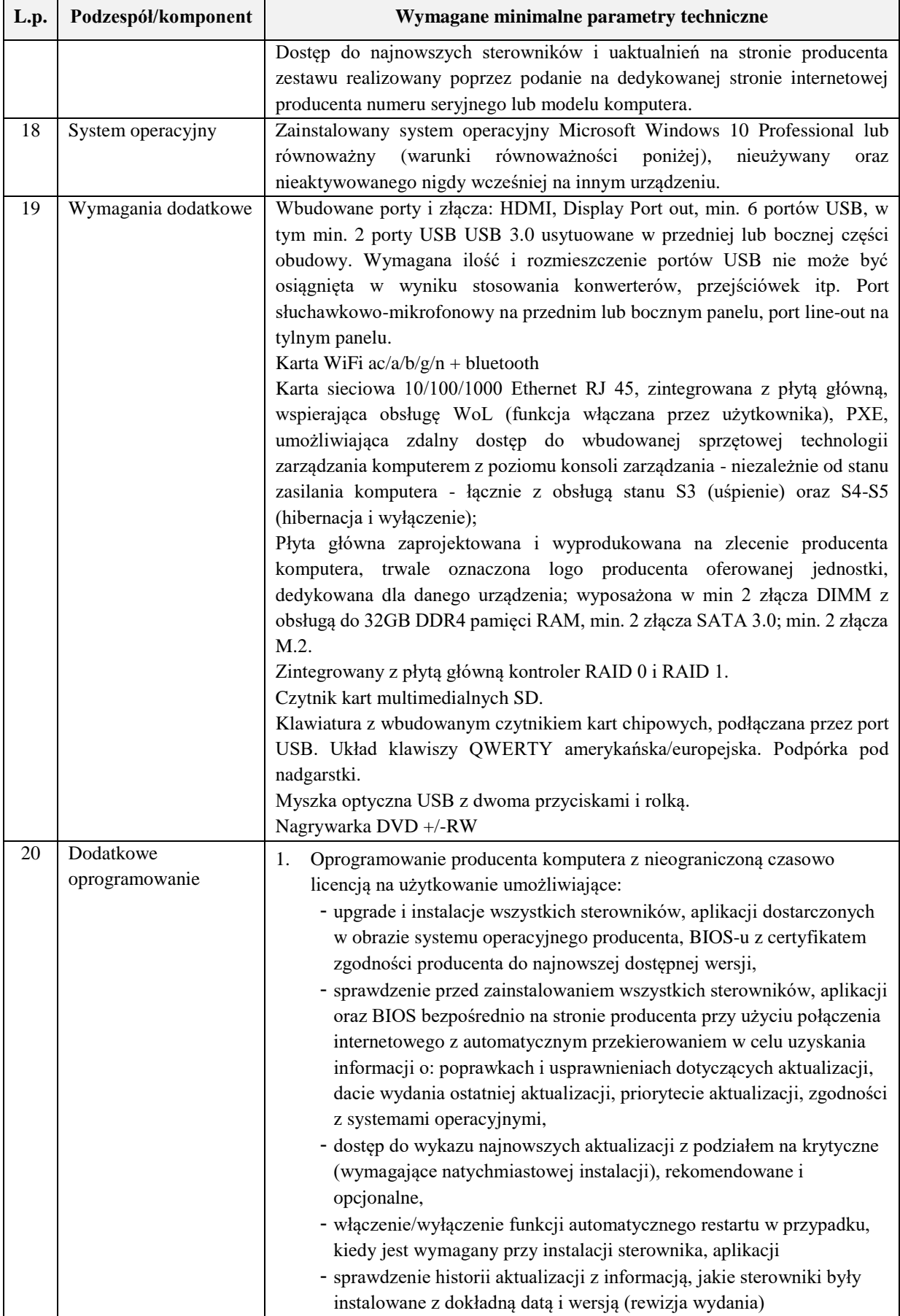

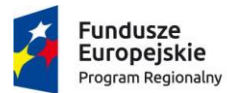

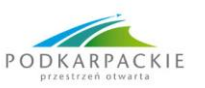

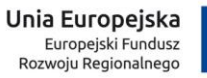

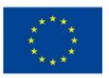

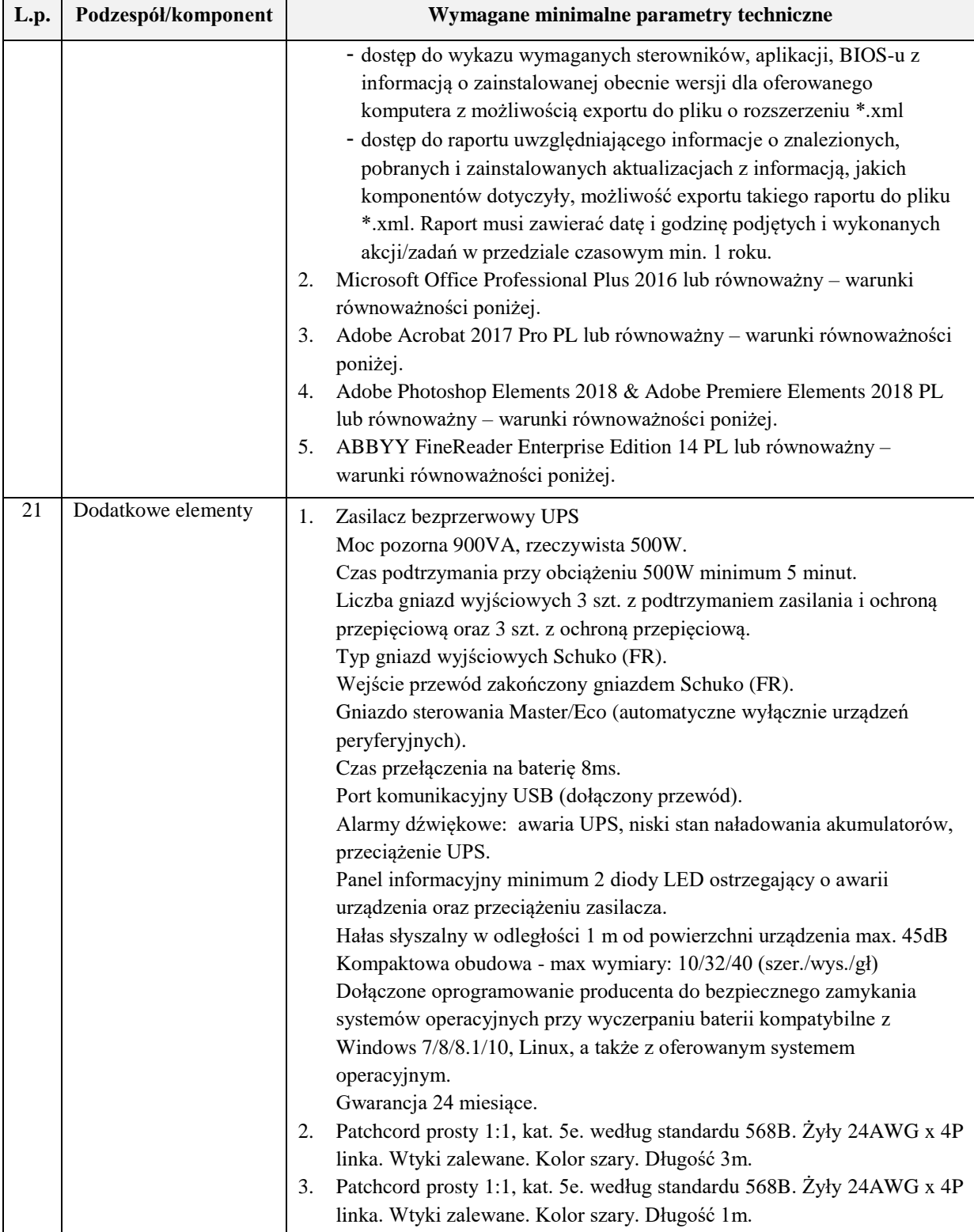

# **WARUNKI RÓWNOWAŻNOŚCI DLA OPROGRAMOWANIA**

**Microsoft Windows 10 Professional**

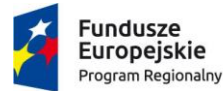

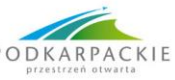

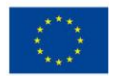

System operacyjny musi być w pełni kompatybilny z oferowanym sprzętem i oprogramowaniem w niniejszym postępowaniu.

Musi umożliwiać uruchomienie klienta graficznego Kompleksowego Systemu Zarządzania Biblioteką Prolib, którego producentem jest Sygnity Business Solutions S.A., wdrożonego w sieci Podkarpackich Bibliotek Pedagogicznych.

System operacyjny klasy desktop musi spełniać następujące wymagania poprzez wbudowane mechanizmy, bez użycia dodatkowych aplikacji:

- 1. Interfejs graficzny użytkownika pozwalający na obsługę przy pomocy klawiatury i myszy.
- 2. Interfejsy użytkownika dostępne w wielu językach do wyboru w czasie instalacji w tym polskim i angielskim.
- 3. Zlokalizowane w języku polskim, co najmniej następujące elementy: menu, odtwarzacz multimediów, klient poczty elektronicznej z kalendarzem spotkań, pomoc, komunikaty systemowe.
- 4. Wbudowany mechanizm pobierania map wektorowych z możliwością wykorzystania go przez zainstalowane w systemie aplikacje.
- 5. Wbudowany system pomocy w języku polskim.
- 6. Graficzne środowisko instalacji i konfiguracji dostępne w języku polskim.
- 7. Wbudowana zapora internetowa (firewall) dla ochrony połączeń internetowych; zintegrowana z systemem konsola do zarządzania ustawieniami zapory i regułami IP v4 i v6;
- 8. Wbudowane mechanizmy ochrony antywirusowej i przeciw złośliwemu oprogramowaniu z zapewnionymi bezpłatnymi aktualizacjami.
- 9. Wsparcie dla większości powszechnie używanych urządzeń peryferyjnych (drukarek, urządzeń sieciowych, standardów USB, Plug&Play, Wi-Fi).
- 10. Możliwość zdalnej automatycznej instalacji, konfiguracji, administrowania oraz aktualizowania systemu, zgodnie z określonymi uprawnieniami poprzez polityki grupowe.
- 11. Zabezpieczony hasłem hierarchiczny dostęp do systemu, konta i profile użytkowników zarządzane zdalnie; praca systemu w trybie ochrony kont użytkowników.
- 12. Zintegrowany z systemem operacyjnym moduł synchronizacji komputera z urządzeniami zewnętrznymi.
- 13. Obsługa standardu NFC (near field communication).
- 14. Możliwość przystosowania stanowiska dla osób niepełnosprawnych (np. słabo widzących).
- 15. Mechanizmy uwierzytelniania w oparciu o:
	- a. login i hasło,
	- b. karty z certyfikatami (smartcard),
	- c. wirtualne karty (logowanie w oparciu o certyfikat chroniony poprzez moduł TPM),
	- d. wirtualnej tożsamości użytkownika potwierdzanej za pomocą usług katalogowych i konfigurowanej na urządzeniu. Użytkownik loguje się do urządzenia poprzez PIN lub cechy biometryczne, a następnie uruchamiany jest proces uwierzytelnienia wykorzystujący link do certyfikatu lub pary asymetrycznych kluczy generowanych przez moduł TPM. Dostawcy tożsamości wykorzystują klucz publiczny, zarejestrowany w usłudze katalogowej do walidacji użytkownika poprzez jego mapowanie do klucza prywatnego i dostarczenie hasła jednorazowego (OTP) lub inny mechanizm, jak np. telefon do użytkownika z żądaniem PINu. Mechanizm musi być ze specyfikacją FIDO.
- 16. Mechanizmy wieloskładnikowego uwierzytelniania.
- 17. Mechanizm ograniczający możliwość uruchamiania aplikacji tylko do podpisanych cyfrowo (zaufanych) aplikacji zgodnie z politykami określonymi w organizacji.
- 18. Funkcjonalność tworzenia list zabronionych lub dopuszczonych do uruchamiania aplikacji, możliwość zarządzania listami centralnie za pomocą polityk. Możliwość blokowania aplikacji w zależności od wydawcy, nazwy produktu, nazwy pliku wykonywalnego, wersji pliku.
- 19. Mechanizm automatyzacji dołączania do domeny i odłączania się od domeny.
- 20. Wbudowane narzędzia służące do administracji, do wykonywania kopii zapasowych polityk i ich odtwarzania oraz generowania raportów z ustawień polityk.

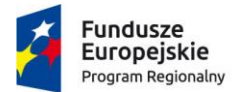

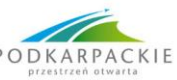

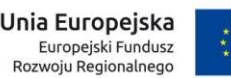

- 21. Wsparcie dla środowisk Java i .NET Framework 4.x możliwość uruchomienia aplikacji działających we wskazanych środowiskach.
- 22. Wsparcie dla JScript i VBScript możliwość uruchamiania interpretera poleceń.
- 23. Rozwiązanie ma umożliwiające wdrożenie nowego obrazu poprzez zdalną instalację.
- 24. Oprogramowanie dla tworzenia kopii zapasowych (Backup); automatyczne wykonywanie kopii plików z możliwością automatycznego przywrócenia wersji wcześniejszej.
- 25. Możliwość przywracania obrazu plików systemowych do uprzednio zapisanej postaci.
- 26. Wbudowany mechanizm wirtualizacji typu hypervisor.
- 27. Wbudowane w system narzędzie do szyfrowania dysków przenośnych, z możliwością centralnego zarządzania poprzez polityki grupowe, pozwalające na wymuszenie szyfrowania dysków przenośnych.
- 28. Możliwość tworzenia i przechowywania kopii zapasowych kluczy odzyskiwania do szyfrowania partycji w usługach katalogowych.
- 29. Możliwość instalowania dodatkowych języków interfejsu systemu operacyjnego oraz możliwość zmiany języka bez konieczności reinstalacji systemu.

### **Microsoft Office Professional Plus 2016**

Pakiet biurowy musi spełniać następujące wymagania:

- 1. Pakiet musi być w pełni zgodny z oferowanym systemem operacyjnym.
- 2. Licencje wieczyste do dostarczanego oprogramowania muszą pozwalać na przenoszenie pomiędzy stacjami roboczymi (np. w przypadku wymiany lub uszkodzenia sprzętu).
- 3. Z uwagi na konieczności minimalizacji kosztów związanych z wdrożeniem, szkoleniami i eksploatacją systemów, Zamawiający wymaga oferty zawierającej Produkty umożliwiające wykorzystanie wspólnych i jednolitych procedur masowej instalacji, uaktualniania, aktywacji, zarządzania, monitorowania i wsparcia technicznego oraz wykorzystania mechanizmów usługi katalogowej Active Directory.
- 4. Wymagane jest zapewnienie możliwości korzystania z wcześniejszych wersji zakupionego oprogramowania z licencjami wieczystymi i korzystania z kopii zamiennych (możliwość instalacji oprogramowania na wielu urządzeniach przy wykorzystaniu jednego standardowego obrazu), z prawem do:
	- a) wielokrotnego użycia jednego obrazu dysku w procesie instalacji,
	- b) tworzenia kopii zapasowych,
	- c) masowej aktywacji oprogramowania przy użyciu jednego klucza aktywacyjnego dla danego typu oprogramowania.
- 5. Wykonawca zapewni dostęp do spersonalizowanej strony Producenta ze zdefiniowanym Kontem Zakupowym dla Zamawiającego pozwalającym upoważnionym osobom ze strony Zamawiającego na:
	- a) pobieranie kodu instalacyjnego zakupionego oprogramowania,
	- b) pobierania kodów aktywacyjnych,
	- c) sprawdzanie liczby aktywnych licencji w wykazie zakupionych produktów.
- 6. Konto Zakupowe Zamawiającego musi pozwalać na nadanie odpowiednich uprawnień wskazanym przedstawicielom tych jednostek.

Pakiet biurowy musi spełniać następujące wymagania poprzez wbudowane mechanizmy, bez użycia dodatkowych aplikacji:

- 1. Dostępność pakietu w wersjach 32-bit oraz 64-bit umożliwiającej wykorzystanie ponad 2 GB przestrzeni adresowej.
- 2. Wymagania odnośnie interfejsu użytkownika:
	- a) Pełna polska wersja językowa interfejsu użytkownika z możliwością przełączania wersji językowej interfejsu na inne języki, w tym język angielski.
	- b) Prostota i intuicyjność obsługi, pozwalająca na pracę osobom nieposiadającym umiejętności technicznych.

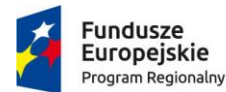

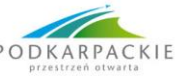

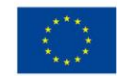

- c) Możliwość zintegrowania uwierzytelniania użytkowników z usługą katalogową (Active Directory lub funkcjonalnie równoważną) – użytkownik raz zalogowany z poziomu systemu operacyjnego stacji roboczej ma być automatycznie rozpoznawany we wszystkich modułach oferowanego rozwiązania bez potrzeby oddzielnego monitowania go o ponowne uwierzytelnienie się.
- 3. Możliwość aktywacji zainstalowanego pakietu poprzez mechanizmy wdrożonej usługi katalogowej Active Directory.
- 4. Narzędzie wspomagające procesy migracji z poprzednich wersji pakietu i badania zgodności z dokumentami wytworzonymi w pakietach biurowych.
- 5. Oprogramowanie musi umożliwiać tworzenie i edycję dokumentów elektronicznych w ustalonym standardzie, który spełnia następujące warunki:
	- a) posiada kompletny i publicznie dostępny opis formatu,
	- b) ma zdefiniowany układ informacji w postaci XML zgodnie z Załącznikiem 2 Rozporządzenia Rady Ministrów z dnia 12 kwietnia 2012 r. w sprawie Krajowych Ram Interoperacyjności, minimalnych wymagań dla rejestrów publicznych i wymiany informacji w postaci elektronicznej oraz minimalnych wymagań dla systemów teleinformatycznych (Dz.U. 2012, poz. 526),
	- c) umożliwia kreowanie plików w formacie XML,
	- d) wspiera w swojej specyfikacji podpis elektroniczny w formacie XAdES,
- 6. Oprogramowanie musi umożliwiać dostosowanie dokumentów i szablonów do potrzeb instytucji.
- 7. Oprogramowanie musi umożliwiać opatrywanie dokumentów metadanymi.
- 8. W skład oprogramowania muszą wchodzić narzędzia programistyczne umożliwiające automatyzację pracy i wymianę danych pomiędzy dokumentami i aplikacjami (język makropoleceń, język skryptowy).
- 9. Do aplikacji musi być dostępna pełna dokumentacja w języku polskim.
- 10. Pakiet zintegrowanych aplikacji biurowych musi zawierać:
	- a) Edytor tekstów
	- b) Arkusz kalkulacyjny
	- c) Narzędzie do przygotowywania i prowadzenia prezentacji
	- d) Narzędzie do tworzenia drukowanych materiałów informacyjnych
	- e) Narzędzie do tworzenia i pracy z lokalną bazą danych
	- f) Narzędzie do zarządzania informacją prywatą (pocztą elektroniczną, kalendarzem, kontaktami
	- g) i zadaniami)
	- h) Narzędzie do tworzenia notatek przy pomocy klawiatury lub notatek odręcznych na ekranie urządzenia typu tablet PC z mechanizmem OCR.
	- i) Narzędzie komunikacji wielokanałowej stanowiące interfejs do systemu wiadomości błyskawicznych (tekstowych), komunikacji głosowej, komunikacji video.
- 11. Edytor tekstów musi umożliwiać:
	- a) Edycję i formatowanie tekstu w języku polskim wraz z obsługą języka polskiego w zakresie sprawdzania pisowni i poprawności gramatycznej oraz funkcjonalnością słownika wyrazów bliskoznacznych i autokorekty.
	- b) Edycję i formatowanie tekstu w języku angielskim wraz z obsługą języka angielskiego w zakresie sprawdzania pisowni i poprawności gramatycznej oraz funkcjonalnością słownika wyrazów bliskoznacznych i autokorekty.
	- c) Wstawianie oraz formatowanie tabel.
	- d) Wstawianie oraz formatowanie obiektów graficznych.
	- e) Wstawianie wykresów i tabel z arkusza kalkulacyjnego (wliczając tabele przestawne).
	- f) Automatyczne numerowanie rozdziałów, punktów, akapitów, tabel i rysunków.
	- g) Automatyczne tworzenie spisów treści.
	- h) Formatowanie nagłówków i stopek stron.
	- i) Śledzenie i porównywanie zmian wprowadzonych przez użytkowników w dokumencie.
	- j) Zapamiętywanie i wskazywanie miejsca, w którym zakończona była edycja dokumentu przed jego uprzednim zamknięciem.
	- k) Nagrywanie, tworzenie i edycję makr automatyzujących wykonywanie czynności.
	- l) Określenie układu strony (pionowa/pozioma).

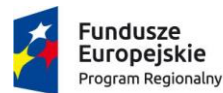

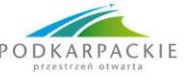

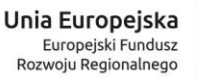

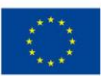

- m) Wydruk dokumentów.
- n) Wykonywanie korespondencji seryjnej bazując na danych adresowych pochodzących z arkusza kalkulacyjnego i z narzędzia do zarządzania informacją prywatną.
- o) Pracę na dokumentach utworzonych przy pomocy Microsoft Word 2007, Microsoft Word 2010 i 2013 z zapewnieniem bezproblemowej konwersji wszystkich elementów i atrybutów dokumentu.
- p) Zapis i edycję plików w formacie PDF.
- q) Zabezpieczenie dokumentów hasłem przed odczytem oraz przed wprowadzaniem modyfikacji.
- r) Możliwość jednoczesnej pracy wielu użytkowników na jednym dokumencie z uwidacznianiem
- s) ich uprawnień i wyświetlaniem dokonywanych przez nie zmian na bieżąco,
- t) Możliwość wyboru jednej z zapisanych wersji dokumentu, nad którym pracuje wiele osób.
- 12. Arkusz kalkulacyjny musi umożliwiać:
	- a) Tworzenie raportów tabelarycznych
	- b) Tworzenie wykresów liniowych (wraz linią trendu), słupkowych, kołowych
	- c) Tworzenie arkuszy kalkulacyjnych zawierających teksty, dane liczbowe oraz formuły przeprowadzające operacje matematyczne, logiczne, tekstowe, statystyczne oraz operacje na danych finansowych i na miarach czasu.
	- d) Tworzenie raportów z zewnętrznych źródeł danych (inne arkusze kalkulacyjne, bazy danych zgodne z ODBC, pliki tekstowe, pliki XML, webservice)
	- e) Obsługę kostek OLAP oraz tworzenie i edycję kwerend bazodanowych i webowych. Narzędzia wspomagające analizę statystyczną i finansową, analizę wariantową i rozwiązywanie problemów optymalizacyjnych
	- f) Tworzenie raportów tabeli przestawnych umożliwiających dynamiczną zmianę wymiarów oraz wykresów bazujących na danych z tabeli przestawnych
	- g) Wyszukiwanie i zamianę danych
	- h) Wykonywanie analiz danych przy użyciu formatowania warunkowego
	- i) Tworzenie wykresów prognoz i trendów na podstawie danych historycznych z użyciem algorytmu ETS
	- j) Nazywanie komórek arkusza i odwoływanie się w formułach po takiej nazwie
	- k) Nagrywanie, tworzenie i edycję makr automatyzujących wykonywanie czynności
	- l) Formatowanie czasu, daty i wartości finansowych z polskim formatem
	- m) Zapis wielu arkuszy kalkulacyjnych w jednym pliku.
	- n) Inteligentne uzupełnianie komórek w kolumnie według rozpoznanych wzorców, wraz z ich możliwością poprawiania poprzez modyfikację proponowanych formuł.
	- o) Możliwość przedstawienia różnych wykresów przed ich finalnym wyborem (tylko po najechaniu znacznikiem myszy na dany rodzaj wykresu).
	- p) Zachowanie pełnej zgodności z formatami plików utworzonych za pomocą oprogramowania Microsoft Excel 2007 oraz Microsoft Excel 2010 i 2013, z uwzględnieniem poprawnej realizacji użytych w nich funkcji specjalnych i makropoleceń.
	- q) Zabezpieczenie dokumentów hasłem przed odczytem oraz przed wprowadzaniem modyfikacji
- 13. Narzędzie do przygotowywania i prowadzenia prezentacji musi umożliwiać:
	- a) Przygotowywanie prezentacji multimedialnych, które będą:
		- a. Prezentowanie przy użyciu projektora multimedialnego
		- b. Drukowanie w formacie umożliwiającym robienie notatek
	- b) Zapisanie jako prezentacja tylko do odczytu.
	- c) Nagrywanie narracji i dołączanie jej do prezentacji
	- d) Opatrywanie slajdów notatkami dla prezentera
	- e) Umieszczanie i formatowanie tekstów, obiektów graficznych, tabel, nagrań dźwiękowych i wideo
	- f) Umieszczanie tabel i wykresów pochodzących z arkusza kalkulacyjnego
	- g) Odświeżenie wykresu znajdującego się w prezentacji po zmianie danych w źródłowym arkuszu kalkulacyjnym
	- h) Możliwość tworzenia animacji obiektów i całych slajdów

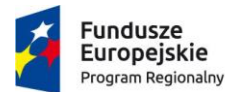

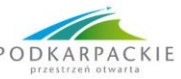

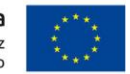

- i) Prowadzenie prezentacji w trybie prezentera, gdzie slajdy są widoczne na jednym monitorze lub projektorze, a na drugim widoczne są slajdy i notatki prezentera, z możliwością podglądu następnego slajdu.
- j) Pełna zgodność z formatami plików utworzonych za pomocą oprogramowania MS PowerPoint 2007, MS PowerPoint 2010 i 2013.
- 14. Narzędzie do tworzenia drukowanych materiałów informacyjnych musi umożliwiać:
	- a) Tworzenie i edycję drukowanych materiałów informacyjnych
		- b) Tworzenie materiałów przy użyciu dostępnych z narzędziem szablonów: broszur, biuletynów, katalogów.
		- c) Edycję poszczególnych stron materiałów.
		- d) Podział treści na kolumny.
		- e) Umieszczanie elementów graficznych.
		- f) wykorzystanie mechanizmu korespondencji seryjnej
		- g) Płynne przesuwanie elementów po całej stronie publikacji.
		- h) Eksport publikacji do formatu PDF oraz TIFF.
		- i) Wydruk publikacji.
		- j) Możliwość przygotowywania materiałów do wydruku w standardzie CMYK.
- 15. Narzędzie do tworzenia i pracy z lokalną bazą danych musi umożliwiać:
	- a) Tworzenie bazy danych przez zdefiniowanie:
	- b) Tabel składających się z unikatowego klucza i pól różnych typów, w tym tekstowych i liczbowych.
	- c) Relacji pomiędzy tabelami
	- d) Formularzy do wprowadzania i edycji danych
	- e) Raportów
	- f) Edycję danych i zapisywanie ich w lokalnie przechowywanej bazie danych
	- g) Tworzenie bazy danych przy użyciu zdefiniowanych szablonów
	- h) Połączenie z danymi zewnętrznymi, a w szczególności z innymi bazami danych zgodnymi z ODBC, plikami XML, arkuszem kalkulacyjnym.
- 16. Narzędzie do zarządzania informacją prywatną (pocztą elektroniczną, kalendarzem, kontaktami i zadaniami) musi umożliwiać:
	- a) Uwierzytelnianie wieloskładnikowe poprzez wbudowane wsparcie integrujące z usługą Active Directory,
	- b) Pobieranie i wysyłanie poczty elektronicznej z serwera pocztowego,
	- c) Przechowywanie wiadomości na serwerze lub w lokalnym pliku tworzonym z zastosowaniem efektywnej kompresji danych,
	- d) Filtrowanie niechcianej poczty elektronicznej (SPAM) oraz określanie listy zablokowanych i bezpiecznych nadawców,
	- e) Tworzenie katalogów, pozwalających katalogować pocztę elektroniczną,
	- f) Automatyczne grupowanie poczty o tym samym tytule,
	- g) Tworzenie reguł przenoszących automatycznie nową pocztę elektroniczną do określonych katalogów bazując na słowach zawartych w tytule, adresie nadawcy i odbiorcy,
	- h) Oflagowanie poczty elektronicznej z określeniem terminu przypomnienia, oddzielnie dla nadawcy i adresatów,
	- i) Mechanizm ustalania liczby wiadomości, które mają być synchronizowane lokalnie,
	- j) Zarządzanie kalendarzem,
	- k) Udostępnianie kalendarza innym użytkownikom z możliwością określania uprawnień użytkowników,
	- l) Przeglądanie kalendarza innych użytkowników,
	- m) Zapraszanie uczestników na spotkanie, co po ich akceptacji powoduje automatyczne wprowadzenie spotkania w ich kalendarzach,
	- n) Zarządzanie listą zadań,
	- o) Zlecanie zadań innym użytkownikom,
	- p) Zarządzanie listą kontaktów,

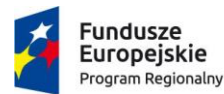

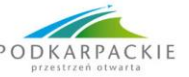

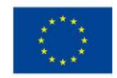

- q) Udostępnianie listy kontaktów innym użytkownikom,
- r) Przeglądanie listy kontaktów innych użytkowników,
- s) Możliwość przesyłania kontaktów innym użytkowników,
- t) Możliwość wykorzystania do komunikacji z serwerem pocztowym mechanizmu MAPI poprzez http.
- 17. Narzędzie komunikacji wielokanałowej stanowiące interfejs do systemu wiadomości błyskawicznych (tekstowych), komunikacji głosowej, komunikacji video musi spełniać następujące wymagania:
	- a) Pełna polska wersja językowa interfejsu użytkownika.
	- b) Prostota i intuicyjność obsługi, pozwalająca na pracę osobom nieposiadającym umiejętności technicznych.
	- c) Możliwość zintegrowania uwierzytelniania użytkowników z usługą katalogową (Active Directory lub funkcjonalnie równoważną) – użytkownik raz zalogowany z poziomu systemu operacyjnego stacji roboczej ma być automatycznie rozpoznawany we wszystkich modułach oferowanego rozwiązania bez potrzeby oddzielnego monitowania go o ponowne uwierzytelnienie się.
	- d) Możliwość obsługi tekstowych wiadomości błyskawicznych.
	- e) Możliwość komunikacji głosowej i video.
	- f) Sygnalizowanie statusu dostępności innych użytkowników serwera komunikacji wielokanałowej.
	- g) Możliwość definiowania listy kontaktów lub dołączania jej z listy zawartej w usłudze katalogowej.
	- h) Możliwość wyświetlania szczegółowej informacji opisującej innych użytkowników
	- i) oraz ich dostępność, pobieranej z usługi katalogowej i systemu kalendarzy serwera poczty elektronicznej.

### **Adobe Acrobat 2017 Pro PL**

Oprogramowanie do kompleksowej pracy z plikami PDF spełniające następujące wymagania:

- 1. Licencja wieczysta, nieograniczona czasowo.
- 2. Musi być w pełni zgodny z oferowanym systemem operacyjnym.
- 3. Interfejs użytkownika w języku polskim.
- 4. Montowanie portfolio PDF łączenie szerokiej gamy typów plików w postaci dopracowanego, zorganizowanego portfolio PDF. Stosowanie zaprojektowanych profesjonalnie układów, motywów wzrokowych i palet kolorów. Łatwe dodawanie logo i kolorów korporacji, aby przedstawić markę.
- 5. Możliwość porównania plików PDF:
	- a) porównanie dwóch wersji dokumentu w celu wykrycia zmian tekstu i obrazów,
	- b) podsumowanie wyników, zawierające różnice między plikami.
- 6. Tworzenie list z numeracją i wypunktowaniem:
	- a) tworzenie nowych wypunktowanych i numerowanych list,
	- b) zmienianie istniejących akapitów w wypunktowaną lub numerowaną listę,
	- c) zmieniać listy na zwykły tekst ,
	- d) zmieniać listy z jednego rodzaju na inny.
- 7. Automatyzacja zadań za pomocą kreatora działań —tworzenie, organizowanie, wykonywanie i udostępnianie sekwencji często używanych kroków, stosowanych w przypadku pojedynczych jak i zestawów plików PDF.
- 8. Tworzenie interaktywnych formularzy —konwertowanie istniejących formularzy do postaci wypełnianych formularzy PDF z inteligentnym rozpoznawaniem zawartości pola lub tworzenie ich za pomocą dostępnych szablonów.
- 9. Konwertowanie plików PDF na dokumenty programu PowerPoint.
- 10. Konwertowanie plików PDF na arkusze programu Excel Dokument PDF można przekształcić (w całości lub w części) w obsługujący edytowanie arkusz kalkulacyjny programu Excel.
- 11. Śledzenie i organizowanie odpowiedzi w programie. Szybkie zbieranie danych i eksportowanie ich do arkuszy kalkulacyjnych do analizy.
- 12. Posiada kompletny zestaw narzędzi do komentowania i zaznaczania zawartego w oprogramowaniu typu Adobe Reader dokumentu. Możliwość oglądania i uzupełniania komentarzy innych osób.

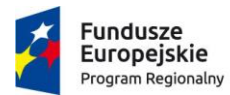

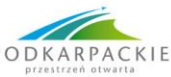

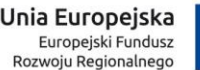

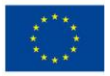

- 13. Trwałe usuwanie informacji narzędzia redakcyjne umożliwiają trwałe usunięcie wrażliwych informacji, w tym także określonych fragmentów tekstu czy ilustracji. Łatwe znajdowanie wszystkich informacji zawartych w dokumentach, w tym także w metadanych, adnotacjach, załącznikach, polach formularza, warstwach i zakładkach, a także usuwanie ich, gdy to konieczne.
- 14. Dołączanie bogatych multimediów szybkie realizowanie pomysłów za pomocą różnorodnych, interaktywnych dokumentów. Możliwość wstawiania dźwięku, materiałów wideo zgodnych z programem typu Adobe Flash Player oraz interaktywnych multimediów do plików PDF w celu ich odtwarzania w programie typu Adobe Reader.
- 15. Możliwość porównywania dokumentów PDF —poprzez identyfikowanie różnic między poszczególnymi wersjami pliku PDF (min. dwoma wersjami) dzięki analizie przez program obu plików i podświetleniu zmian w tekście i obrazach.
- 16. Zgodność ze standardem PDF i standardami dostępności możliwość potwierdzenia, że dokumenty są zgodne ze standardem typu PDF/A, PDF/E i PDF/X ISO oraz naprawienia tych, które nie są.
- 17. Sprawdzanie i dostosowywanie dokumentów w celu zapewnienia ich dostępności dla ludzi niepełnosprawnych.
- 18. Umożliwianie użytkownikom programu typu Adobe Reader uczestniczenia w tworzeniu wspólnych recenzji, wypełnianiu i zapisywaniu formularzy i podpisywaniu cyfrowym i zatwierdzaniu dokumentów PDF — niezależnie od platformy czy systemu operacyjnego.
- 19. Obsługa i używanie cyfrowych identyfikatorów pozwalające na podpisywanie cyfrowe, certyfikację i weryfikowanie dokumentów przy użyciu identyfikatora cyfrowego.
- 20. Funkcje bezpieczeństwa umożliwiające dostęp dla czytników ekranu bez możliwości kopiowania, drukowania, edycji i wyodrębniania tekstu.
- 21. Możliwość dodawania tekstu do zeskanowanych stron dla zwiększenia ich dostępności.

### **Adobe Photoshop Elements 2018 & Adobe Premiere Elements 2018 PL**

Pakiet oprogramowania do edycji zdjęć i montażu wideo, spełniające następujące wymagania/funkcje:

- 1. Licencja wieczysta, nieograniczona czasowo.
- 2. Musi być w pełni zgodny z oferowanym systemem operacyjnym.
- 3. Interfejs użytkownika w języku polskim.
- 4. Funkcjonalności muszą być łatwe do uzyskania osobie nie będącej grafikiem, dostępne samouczki do nauki programu, stosowania funkcjonalności.
- 5. Automatyczne porządkowanie zdjęć i wideo wraz z dodawaniem znaczników wizualne.
- 6. Automatyczne dobieranie najlepszych zdjęć na podstawie: jakości, twarzy, tematyki, znaczników.
- 7. Znajdowanie zdjęć przy użyciu znaczników.
- 8. Funkcjonalne wyszukiwanie fotografii lub wideo przy użyciu parametrów, takich jak osoby, miejsca czy wydarzenia.
- 9. Wsadowe poprawianie fotografii: rozjaśnianie, dodawanie kolorów, wyostrzanie lub dodawanie efektów przekształcając wiele zdjęć naraz.
- 10. Edycja zdjęć z asystą umożliwiającą pomoc na etapie obróbki zdjęć.
- 11. Zastępowanie tła na zdjęciach.
- 12. Dodawanie artystycznych nakładek na zdjęcia.
- 13. Przekształcenie zdjęcia w obraz akwarelowy.
- 14. Efekt podwójnej ekspozycji na zdjęciach.
- 15. Tworzenia tekstu ze zdjęcia, dodawania wytłoczenia i cieni.
- 16. Dodawanie kilku efektów na jednym zdjęciu.
- 17. Możliwość dodawania do zdjęć efektu rozmycia ruchu.
- 18. Łączenie twarzy i sylwetek z serii zdjęć grupowych w jedno.
- 19. Edycja filmów z asystą umożliwiającą pomoc na etapie obróbki filmów.
- 20. Możliwość zastosowania efektu stopklatki na nałożeniu napisów.
- 21. Tworzenie efektów zapętlenia i ich eksportu do plików GIF lub klipów wideo.
- 22. Poprawianie nagrań z kamer sportowych: przycinanie, poprawianie kolorów i usuwanie zniekształceń soczewki.

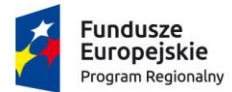

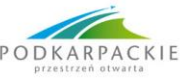

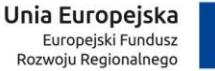

- 23. Nakładanie na klip wideo tekstu statycznego lub animowanego.
- 24. Dodawanie wideo wewnątrz napisów.
- 25. Podkreślenie wybranych kolorów sceny, zmniejszenie natężenia efekt czarno-biały.
- 26. Przyśpieszanie i zwalnianie scen w plikach wideo.
- 27. Eliminowanie zmętnienia w plikach wideo, wyostrzanie wideo.
- 28. Automatyczne miksowanie muzyki do długości filmu.
- 29. Stabilizacja potrząśnięć.
- 30. Ruchome napisy tytułowe wbudowane ustawienia predefiniowane ułatwiające animowanie tekstu i grafiki.
- 31. Dodawanie efektów przemieszczających się razem z akcją (dymki myśli, elementy kompozycji, ozdoby).
- 32. Nakładanie predefiniowanych efektów na obraz wideo.
- 33. Wbudowane efekty dźwiękowe możliwe do wykorzystania we własnych filmach.
- 34. Możliwość dopasowywanie kolorystyki materiałów.
- 35. Uzupełnianie klipów o kolory lub tekstury z innego filmu.
- 36. Umieszczanie podpisów lub notatek o prawach autorskich jako znak wodny.
- 37. Automatyczne pokazy slajdów umożliwiające łączenie filmów i zdjęć.
- 38. Możliwość wysyłania filmów bezpośrednio do serwisów YouTube, Facebook i Vimeo.
- 39. Możliwość nagrywania filmów w jakości HD na płytach DVD i Blu-ray.
- 40. Możliwość przygotowania menu filmu DVD przy użyciu motywów, obrazów tła, tekstu i muzyki.
- 41. Program do montażu wideo powinien obsługiwać następujące formaty plików:
	- a) Formaty obsługiwane przez funkcje importowania: AVCHD, DV-AVI, DVD, H.264, HDV, MPEG-1, MPEG-2, MPEG-4, MP3, QuickTime, Windows Media
	- b) Formaty obsługiwane przez funkcje eksportowania: DV-AVI, DVD, H.264, HDV, MPEG-2, MPEG-4, MP3, QuickTime, Windows Media.

### **ABBYY FineReader Enterprise Edition 14 PL**

Oprogramowanie do rozpoznawania tekstu, spełniające następujące wymagania/funkcje:

- 1. Licencja wieczysta, nieograniczona czasowo.
- 2. Musi być w pełni zgodny z oferowanym systemem operacyjnym.
- 3. Interfejs użytkownika w języku polskim.
- 4. Automatyczna konwersja dzięki funkcji tworzenie "obserwowanych" folderów na dysku lokalnym, sieciowym, serwerze FTP:
	- a) wyszukiwanie i zamienianie plików PDF na przeszukiwalne formaty,
	- b) automatyczna konwersja zgodna z ustawieniami zdefiniowanymi przez użytkownika np. co minutę, każdego dnia, co miesiąc, itp.,
	- c) seryjna konwersja partii skanów i obrazów,
	- d) możliwość ustawiania języków rozpoznawania, szybkości konwersji oraz wstępne przetwarzanie obrazu i jego opcje zapisu.
- 5. Dokładność rozpoznawania treści, układu i struktury dokumentów na poziomie 99%.
- 6. Obsługa minimum następujących języków OCR: polski, angielski, niemiecki, włoski, rosyjski, litewski, słowacki, hiszpański, ukraiński.
- 7. Obsługa słowników przy przetwarzaniu OCR.
- 8. Przygotowanie plików PDF do archiwizacji cyfrowej zamienianie zeskanowanych dokumentów w przeszukiwalne pliki PDF, zmniejszanie plików za pomocą konwersji (do N razy mniejszy rozmiar), poprawa wizualnej jakości.
- 9. Obsłudze formatu PDF/A.
- 10. Edytowanie tekstu i modyfikowanie obrazu.
- 11. Pobieranie tekstu i tabel bez utraty oryginalnego formatowania kopiowane teksty i tabele muszą zachowywać czcionki i układ.

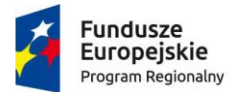

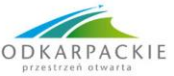

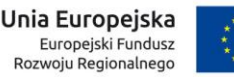

- 12. Zarządzanie metadanymi dodawanie, zamienianie i usuwanie właściwości dokumentów w celu ich uporządkowania.
- 13. Porządkowanie stron.
- 14. Wypełnianie interaktywnych formularzy i kwestionariuszy PDF.
- 15. Tworzenie i edytowanie zakładek usprawniających przeszukiwanych dokumentów.
- 16. Komentowanie za pomocą znaczników i narzędzi do rysownia możliwość dodania komentarzy i sortowania ich według autora, daty lub stanu.
- 17. Ochrona i udostępnianie wymazywanie poufnych informacji, usuwanie ukrytych danych, kontrolowanie dostępu i podpisywanie cyfrowe.
- 18. Tworzenie dokumentów PDF ze skanów, obrazów, dokumentów Microsoft Office.
- 19. Porównywanie dokumentów:
	- a) porównywanie tekstu dwóch wersji dokumentu w różnych formatach Microsoft Office, utworzonych na komputerze plikach PDF, skanach zapisanych w plikach PDF, skanach papierowych dokumentów i obrazach,
	- b) porównywanie dokumentów tego samego typu,
	- c) identyfikowanie różnic, intuicyjna nawigacja i powiadomienia o znalezionych zmianach,
	- d) zapisywanie i udostępnianie wyników zapisywanie raportu "różnic jako PDF lub dokument Microsoft Word,
	- e) cytowanie zmian do omówienia możliwość skopiowania tekstu z porównywanego dokumentu i wklejenia go w dowolne miejsce (e-mail, komunikator internetowy, itp.).
- 20. Obsługa następujących formatów plików wejściowych: PDF, PDF/А, TIFF, JPEG, JBIG2, PNG, BMP, GIF, DjVu, DOC(X), XLS(X), PPT(X), VSD(X), HTML, RTF, TXT.
- 21. Możliwość zapisu do następujących formatów plików: DOC(X), XLS(X), PDF, PDF/А, RTF, TXT, CSV, ODT, EPUB, FB2, DjVu, PPTX, HTML, TIFF, JPEG, PNG.